# El peronismo en sus fuentes

Boletín N° 19 Noviembre 2016 www.peronlibros.com.ar

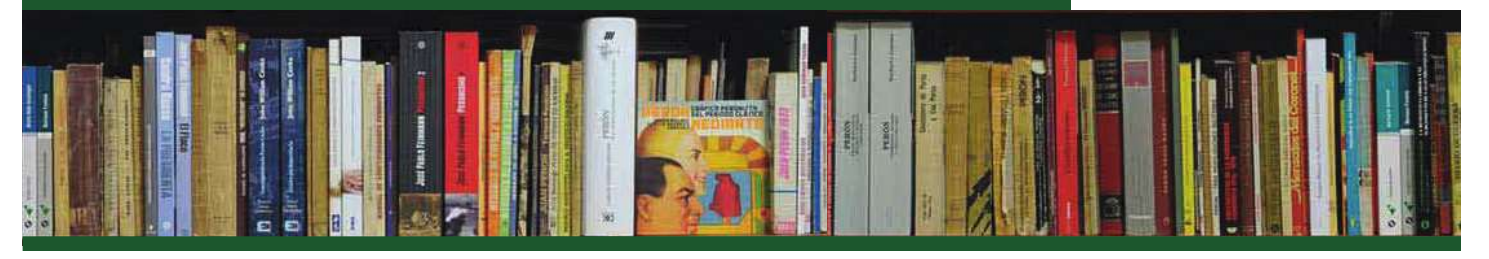

# PRESENTACION

En el Boletín podrá encontrar avances de los trabajos en forma de fichas, una selección temática de libros, novedades bibliográficas, reimpresiones, materiales disponibles en la red y un tema destacado como la "perla".

# FICHAS | Pág. 2

Este mes presentamos la ficha bio – bibliográfica referida a la trayectoria de Homero Guglielmini.

# COLUMNAS DE LA PAGINA WWW.PERONLIBROS.COM.AR:

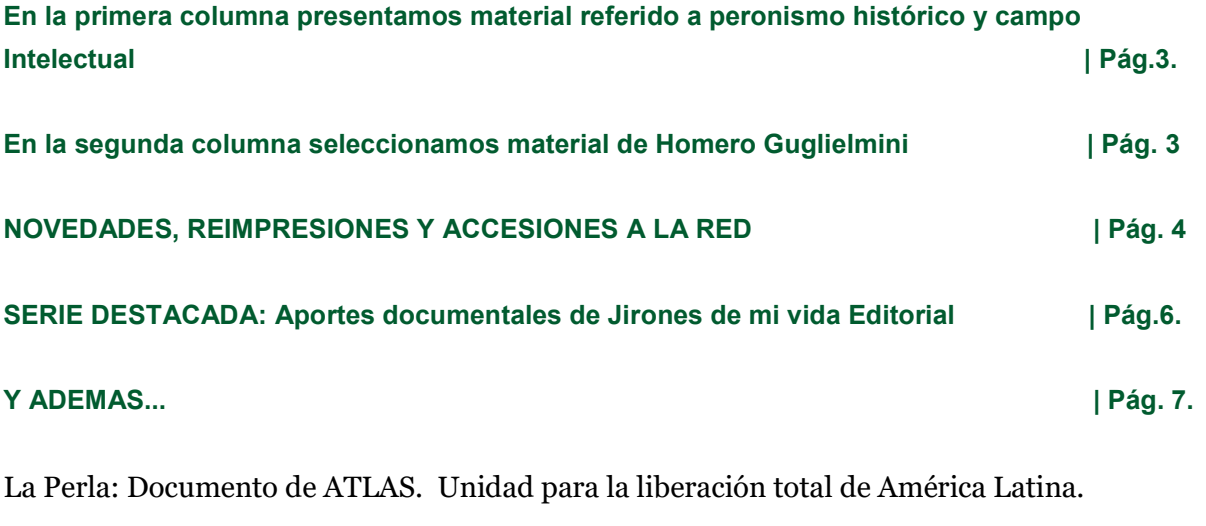

### Diálogo con los usuarios  $\blacksquare$  Pág. 8.

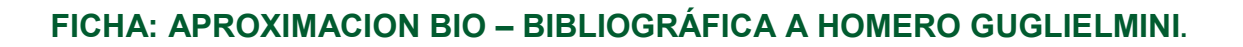

# PRESENTACION

Homero Mario Gugliemini(1903-1968) forma parte de la vanguardia literaria porteña en los años veinte. Participa de la fundación de la Revista Inicial(1923).

Se gradúa en la Facultad de Filosofía y Letras de la UBA. Luego estudia Derecho. Preside el Centro de Estudiantes, en el año 1926, representando la alianza de Centro Izquierda. Milita junto a Jauretche y Manzi en las filas del reformismo universitario. De ese tiempo data José Ingenieros y la Nueva Generación, en el que rechaza el legado positivista, cientificista y antimetafísico del autor del Hombre Mediocre.

Actúa en el periodismo desde el año 1926. Publica su primer trabajo en el año 1927 sobre Pirandello: El teatro del disconformismo. Por sus amigos Jauretche y Manzi se acerca al yrigoyenismo en 1928. Se desempeña como docente universitario en la U. del Litoral en 1929.

En 1930 reúne una serie de trabajos en Alma y estilo. Aparecen referencias sobre el golpe militar de 1930 en el trabajo Para una caracterología argentina. Esta obra se inscribe en la "ensayística del ser nacional" siendo pionera y arma cierta relación de influencia, confrontación y retroalimentación con las obras de Scalabrini Ortiz, Martínez Estrada y Murena.

Es becario Guggenheim. Reside en Estados Unidos en 1931-1932. Vuelve al país y publica Hombres entre juguetes, sobre su experiencia en Norteamérica. Participa de la Gaceta del Sur de Lisardo Zía y Juan P. Vignale. Escribe Bajo el águila azul en 1934 siguiendo la serie de observaciones acerca de los Estados Unidos..

Desde 1935 se desempeña como secretario de la Comisión Nacional de Cultura.

Publica Temas existenciales en 1939. Esta obra sigue la saga del ensayismo del "ser nacional" y será leída y comentada años después por Kusch. Recibe el Primer Premio Municipal de Literatura por ese trabajo. Con Lisardo Zía publica la revista Choque. Escribe en Cabildo y en su continuidad periodística que es Tribuna. Es incluído en el Libro Azul promocionado por Braden. Realiza un descargo sobre el tema en El Libro azul y yo –Opúsculo político-personal-.

Adhiere al peronismo. Preside la Comisión Nacional de Cooperación intelectual en 1946 desde donde publica el volumen Argentina en Marcha. El mismo año escribe la obra La mujer del otro piso, por la que recibe el Primer Premio Nacional en Teatro.

Responde a la convocatoria de Perón a los intelectuales en 1947. Forma parte del núcleo promotor de ADEA. Asume la cátedra de Historia de la literatura Argentina a partir de la renuncia de Ricardo Rojas. En 1948 publica Muerte en el Chaco.

En 1950 asume la dirección del Instituto de Literatura Argentina en la UBA. Elabora materiales sobre literatura de la frontera que hace públicos en el diario Clarín.

En 1952 apoya el plan económico del gobierno desde el Sindicato de Escritores Argentinos.

En 1954 publica Galería de los espejos y obtiene el Premio Nacional de Literatura.

En 1955 es incluido en el folleto anónimo Pax fraguado en los ambientes intelectuales antiperonistas siendo ubicado en el "rebaño de traidores" junto a Olivari, Rega Molina,etc.

En 1958 vuelve a la escritura. Publica Cómo leer filosofía en 1960 y Mansilla en 1961.

Se retira de la actividad y alterna sus días entre Buenos Aires y Mar del Plata.

En el año 1962 estrena la obra Sol de medianoche por la que recibe el Premio Nacional de Teatro. Fallece trágicamente en 1968.

EUDEBA publica Fronteras de la literatura argentina en 1972 recogiendo materiales dispersos. LEER MAS en http://peronlibros.com.ar/sites/default/files/pdfs/aprox\_a\_guglielmini.pdf

# COLUMNAS DE LA PAGINA WWW.PERONLIBROS.COM.AR:

## En la primera columna destacamos material sobre peronismo histórico y campo intelectual.

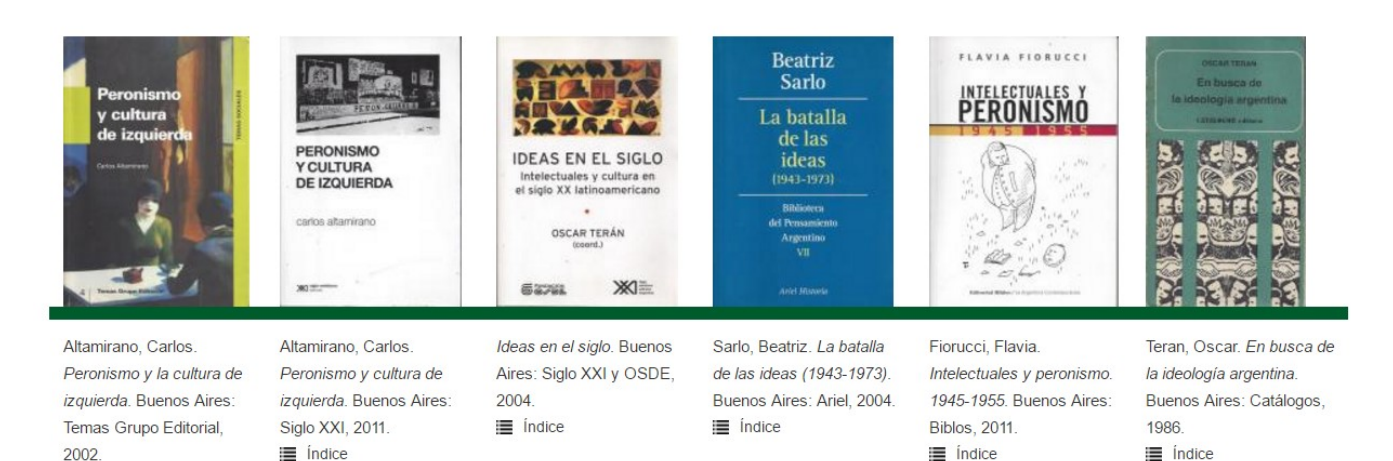

### En la segunda columna destacamos obras de Homero Guglielmini.

 $\equiv$  Índice

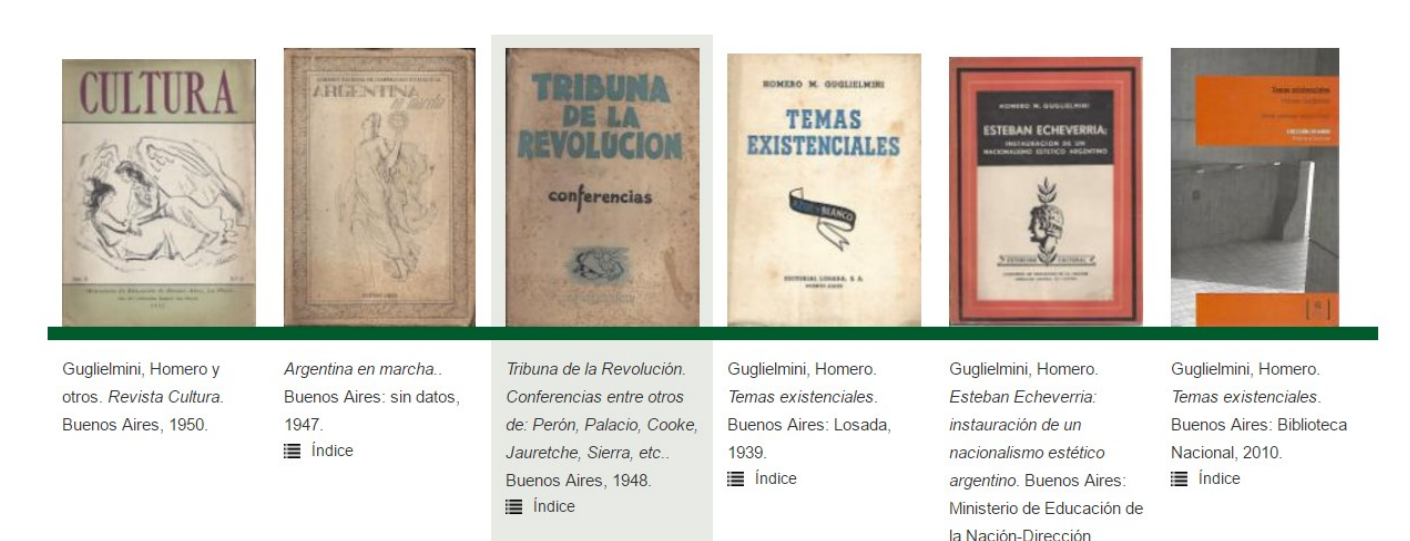

General de Cultura, 1952.

 $\equiv$  Índice

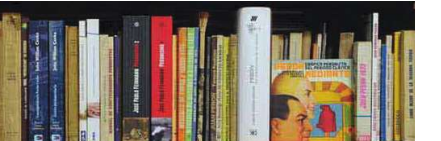

# NOVEDADES EDITORIALES, REIMPRESIONES Y ACCESIONES A LA RED

### NOVEDADES EDITORIALES

ADAMOVSKY, EZEQUIEL Y BUCH, ESTEBAN. LA MARCHITA, EL ESCUDO Y EL BOMBO. UNA HISTORIA CULTURAL DE LOS EMBLEMAS DEL PERONISMO, DE PERÓN A CRISTINA KIRCHNER.

Buenos Aires: Planeta, 2016.

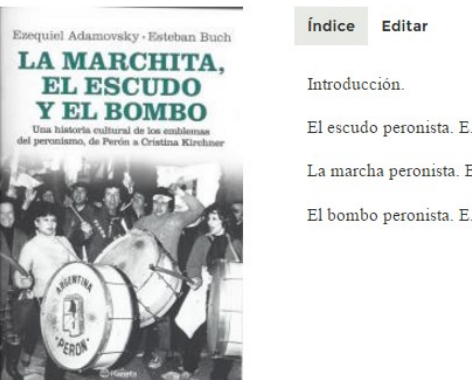

El escudo peronista. E.A. La marcha peronista. E.B. El bombo peronista. E.A.

### **GALASSO, NORBERTO, EL 17 DE OCTUBRE DE 1945.**

Buenos Aires: Página 12, 2016.

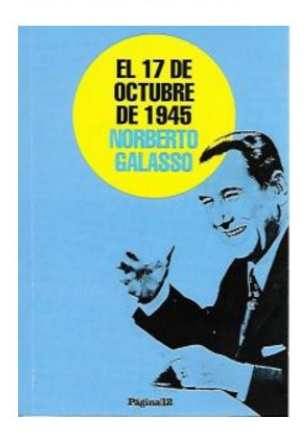

#### Índice Editar

Introducción del autor.

I. El abandono de la neutralidad. ¿Quién es Spruille Braden?. El día en que Braden se olvidó el sombrero. En dura pulseada con Spruille Braden.

II. La Revolución Rusa en el Colegio Militar. El Embajador Braden, líder de la oposición. La unión de las fuerzas del viejo país semicolonial. La Marcha de la Constitución y la Libertad, antesala del golpe.

3. Los días de octubre. 10 de octubre de 1945. Del poder a la Isla Martín García. (11 a 13 de octubre de 1945). Prisionero de la Marina. ¿Irse a Chubut? (Domingo 14 de octubre de 1945). Lunes 15 de octubre de 1945. La víspera (Martes 16 de octubre de 1945).

4. El 17 de octubre de 1945. El significado del 17 de octubre. La opinión de la embajada norteamericana.

### WAINER, LUIS Y NÁJERA, GRETEL. PARTICIPAR O ROMPER. LAS ORGANIZACIONES POLÍTICO-MILITARES EN AMÉRICA LATINA. ENTRE EL FOCO Y EL MOVIMIENTO DE MASAS.

Buenos Aires: Biblos-Latitud Sur, 2016. Prólogo Inés Nercesian

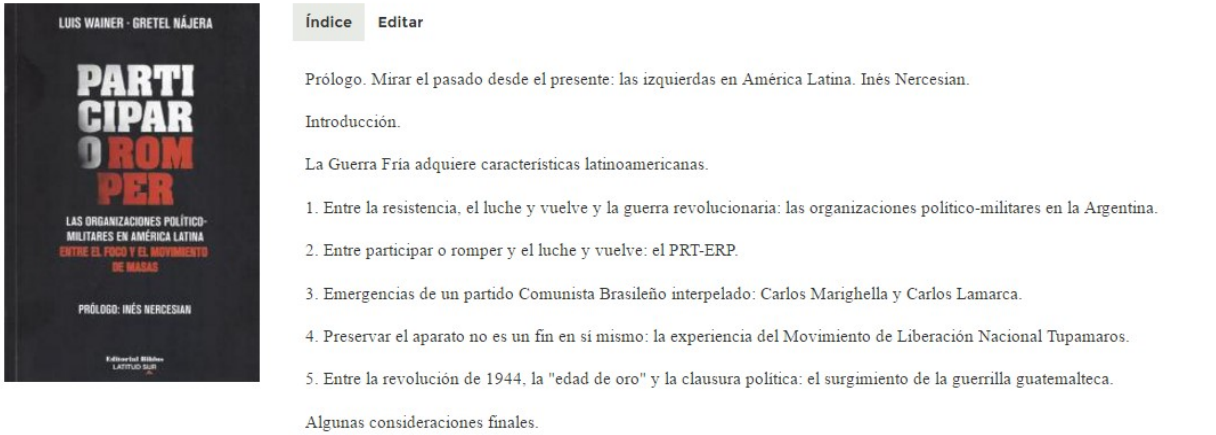

Bibliografia

### REIMPRESIONES:

PERÓN, JUAN D. LA COMUNIDAD ORGANIZADA (1949). INCLUYE TEXTO DE REFORMA CONSTITUCIONAL DE 1949. Buenos Aires: Congreso de la Nación, 2016. Director Oscar Castellucci. Colección JDP Los trabajos y los días. Tomo 10 Vol I.

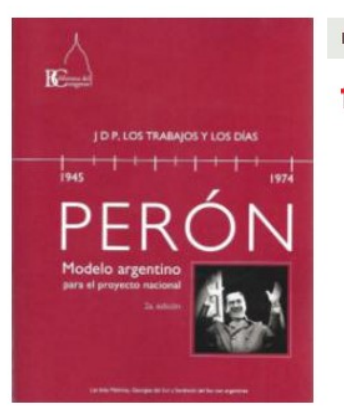

Descargas Editar

cstellucci-comunidad-org-2a.pdf [PDF,2MB]

### ACCESIONES EN LA RED: Destacamos trabajos realizados en el ámbito de la Biblioteca Nacional:

ICONOGRAFÍA PERONISTA. FOTOGRAFÍAS (1946-1955). Editado por Biblioteca Nacional. Buenos Aires: Biblioteca Nacional, 2014. Disponible en: http://peronlibros.com.ar/sites/default/files/pdfs/iconografia peronista bn.pdf

UN LÍDER LLAMADO JUAN DOMINGO PERÓN. FOTOGRAFÍAS 1946-1955. Editado por Biblioteca Nacional. Buenos Aires: Biblioteca Nacional, 2014. Disponible en: http://peronlibros.com.ar/sites/default/files/pdfs/bn-un\_lider\_llamado\_jdp.pdf

PERONISMO Y DEPORTE. FOTOGRAFÍAS (1946-1955). Editado por Biblioteca Nacional. Buenos Aires: Biblioteca Nacional, 2014. Disponible en: ://peronlibros.com.ar/sites/default/files/pdfs/peronismo\_y\_deporte\_bn\_0.pdf

# El peronismo en sus fuentes

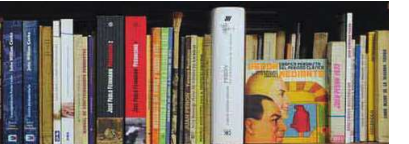

PERONISMO HISTÓRICO Y ACCIÓN SOCIAL.FOTOGRAFÍAS 1946-1955. Editado por Biblioteca Nacional. Buenos Aires: Biblioteca Nacional, 2014. Disponible en: http://peronlibros.com.ar/sites/default/files/pdfs/peronismo\_inedito\_2.pdf

LA INCESANTE PUBLICÍSTICA. FOLLETOS DEL PRIMER PERONISMO. Editado por Biblioteca Nacional. Buenos Aires: Biblioteca Nacional, 2015. Prólogo Horacio González. Disponible en: http://trapalanda.bn.gov.ar/jspui/handle/123456789/15546

### LA INCESANTE PUBLICÍSTICA. FOLLETOS DEL PRIMER PERONISMO.

Editado por Biblioteca Nacional. Buenos Aires: Biblioteca Nacional, 2015. Prólogo Horacio González

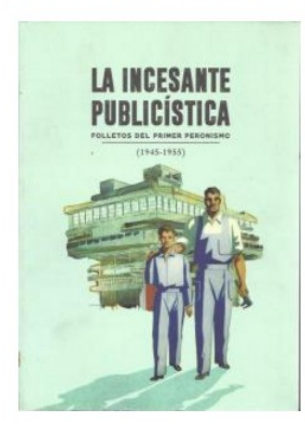

Índice Editar

Prólogo de Horacio González.

Presentación Roberto Baschetti.

Leer el texto

## SERIE DESTACADA: Aportes documentales de Jirones de mi vida Editorial

BASCHETTI, ROBERTO. TERCER MUNDO Y TERCERA POSICIÓN. DESDE SUS ORÍGENES HASTA NUESTROS DÍAS. Buenos Aires: Jironesdemivida editorial, 2015

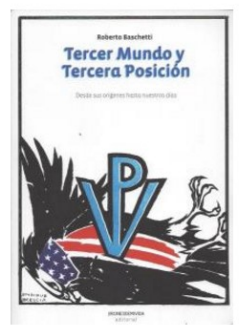

Índice Editar

Prólogo por Roberto Baschetti Prólogo por Jorge Taiana. Apostillas.

Africa Austral. Agrupación de Trabajadores Latinoamericanos sindicalistas(ATLAS). Angola. Antártida Argentina. Antisemitismo y racismo. Argelia .Austria. Bolivia. Brasil.Canadá. Capital Extranjero. Chile.Colombia.Congo.Doctrina Nacional, Ecuadro, Egipto, Ernesto "Che"Guevara, España, Fidel Castro, Francia, Fusión nuclear y bomba atómica, Gran Bretaña. Guatemala. Guerra fría. Guerra revolucionaria. Independencia definitiva. Indoamérica. Integración latinoamericana. Inversiones extranjeras. Irán. Israel Italia. Jamaica. Japón. La hora de los pueblos. Liberación de América Latina. Malvinas. Mercado Común Latinoamericano. Mexico. Nueva Argentina. Organización de Estados Americ Organización Latinoamericana de Solidaridad(OLAS). Palestina. Panamá. Panamericanismo. Paz mundial. Plan Marshall. Política exterior peronista. Portugal. Puerto Rico. República Libanesa. Reunión de cancilleres americanos. Revolución. Soberania. Subdesarrollo. Tercera guerra mundial. Tratado interamericano de asistencia reciproca. Universalismo. Uruguay. Vietnam. Zimbabwe Documentos trascendentales

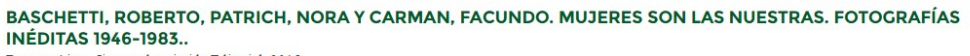

os Aires: Jirones de mi vida Editorial, 2015 Buer

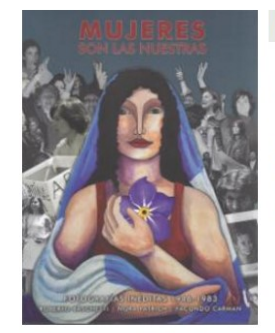

# Índice Editar

Prólogo de una explicación necesaria. Felipe Pigna Pájaro, mariposa, leona, guerrera...Nora Patrich. 1.1946-1955. 2.1955-1973 3.1973-1974 4.1975-1983 5. No me olvides. Epílogo. Facundo Carman.

BASCHETTI, ROBERTO. PERONISTAS QUE ESTUDIAN. DE LOS LIBROS DE LECTURA A LA LECTURA DE LA REALIDAD.. Buenos Aires: Jirones de mi vida Editorial, 2016

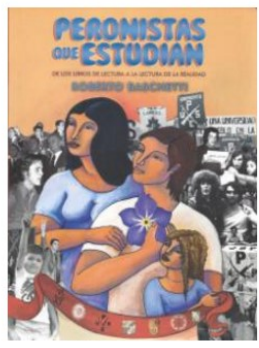

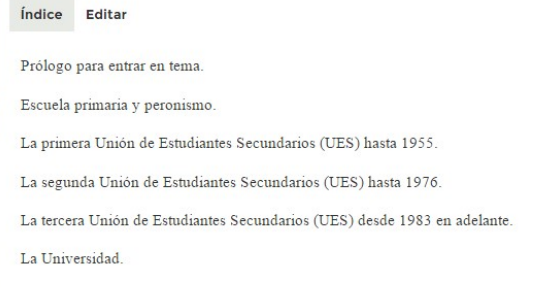

# Y ADEMAS...| La Perla: Documento de ATLAS. Unidad para la liberación total de América Latina.

UNIDAD PARA LA LIBERACIÓN TOTAL DE AMÉRICA LATINA. SOBERANÍA POLÍTICA-INDEPENDENCIA ECONÓMICA-**JUSTICIA SOCIAL. CONTRA LOS ENEMIGOS DEL PROLETARIADO.** 

Editado por ATLAS. Buenos Aires: Atlas, 1953.

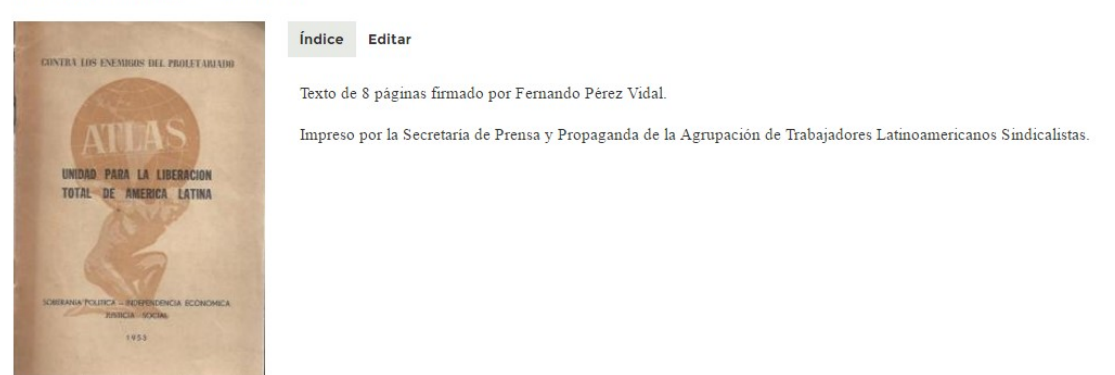

Puede consultar el texto en: <u>http://peronlibros.com.ar/sites/default/files/pdfs/unidad\_para.pdf</u>

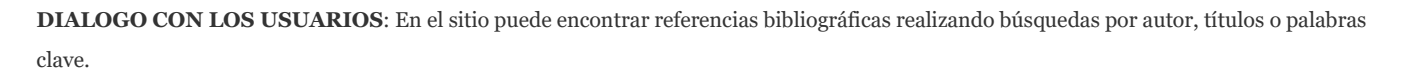

Continuamos con el ingreso de material recientemente publicado (impreso o digital) y de material que no había sido tenido en cuenta hasta el momento.

PEDIDO DE COLABORACIÓN: Solicitamos el envío de sugerencias y comentarios así como material que no esté ingresado en nuestras bases de datos.

Le pedimos que difunda el boletín entre sus colegas y amigos copiando nuestra dirección (contacto@peronlibros.com.ar) para integrarlo en la base de distribución.

### Para acceder a boletines anteriores:

- Boletín 1: http://peronlibros.com.ar/sites/default/files/pdfs/boletin\_1\_peronlibros\_mayo\_2015-1.pdf
- Boletín 2: http://peronlibros.com.ar/sites/default/files/pdfs/boletin\_2\_peronlibros\_junio\_2015.pdf
- Boletín 3: http://www.peronlibros.com.ar/sites/default/files/pdfs/boletin\_3\_peronlibros\_julio\_2015.pdf
- Boletín 4: http://www.peronlibros.com.ar/sites/default/files/pdfs/boletin\_4\_peronlibros\_agosto\_2015.pdf
- Boletín 5: http://www.peronlibros.com.ar/sites/default/files/pdfs/boletin\_5\_peronlibros\_septiembre\_2015-1.pdf
- Boletín 6. http://www.peronlibros.com.ar/sites/default/files/pdfs/boletin\_6\_peronlibros\_octubre\_2015-1.pdf
- Boletín 7. http://www.peronlibros.com.ar/sites/default/files/pdfs/boletin\_7\_peronlibros\_nov\_2015.pdf
- Boletín 8. http://www.peronlibros.com.ar/sites/default/files/pdfs/boletin\_8\_peronlibros\_dic\_2015.pdf
- Boletín 9: http://www.peronlibros.com.ar/sites/default/files/pdfs/boletin\_9\_peronlibros\_enero\_2016.pdf
- Boletín 10: http://www.peronlibros.com.ar/sites/default/files/pdfs/boletin\_10\_peronlibros\_febrero\_2016.pdf
- Boletín 11: http://www.peronlibros.com.ar/sites/default/files/pdfs/boletin\_11\_peronlibros\_marzo\_2016\_-.pdf
- Boletín 11/1: http://www.peronlibros.com.ar/sites/default/files/pdfs/boletin\_11-1\_peronlibros\_marzo\_2016.pdf
- Boletín 12:http://peronlibros.com.ar/sites/default/files/pdfs/boletin\_12\_peronlibros\_abril\_2016.pdf
- Boletín 13: http://peronlibros.com.ar/sites/default/files/pdfs/boletin\_13\_peronlibros\_mayo.pdf
- Boletín 14: http://peronlibros.com.ar/sites/default/files/pdfs/boletin\_14\_peronlibros\_junio\_2016.pdf
- Boletín 15:http://peronlibros.com.ar/sites/default/files/pdfs/boletin\_15\_peronlibros\_julio\_2016.pdf
- Boletín 16: http://peronlibros.com.ar/sites/default/files/pdfs/boletin\_16\_peronlibros\_agosto\_2016.pdf
- Boletín 17: http://peronlibros.com.ar/sites/default/files/pdfs/boletin\_17\_op.pdf
- Boletín 18: http://peronlibros.com.ar/sites/default/files/pdfs/boletin\_18\_peronlibros\_octubre\_2016.pdf